## **OCUMULUS**

November 9<sup>th</sup>, 2017

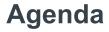

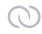

- Cumulus
- NetQ & Hostpack
- Network CI / CD
- Demo

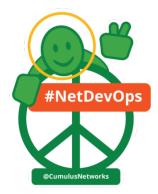

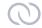

## **Cumulus Networks brings Web-Scale Networking**

Unlocking the vertical network stack to build the modern data center

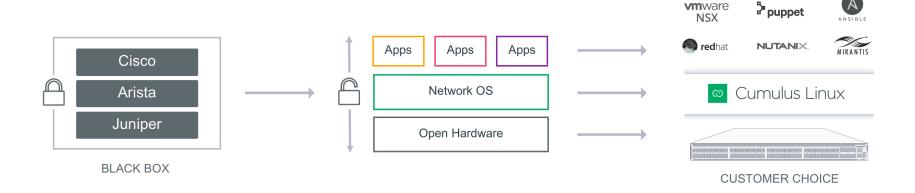

#### **Cumulus Linux architecture**

0

Uniform operating model – write any tools, use any apps

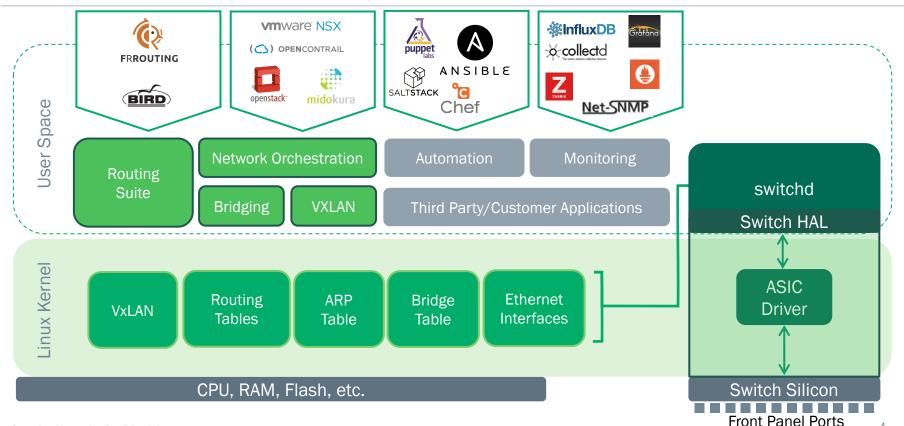

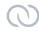

## **NetQ** brings web-scale efficiencies to network operations

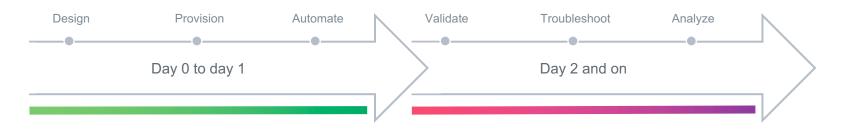

#### Cumulus Linux

**Open Network Operating System** 

Open OS foundation of network flexibility & choice of apps

Disaggregation of SW & HW supply chain freedom

**Speed of provisioning workloads** with automation at scale

#### Cumulus NetQ

**Telemetry-Based Fabric validation application** 

Validate changes before & during production rollout

Precise fault location alerts for rapid problem resolution

Time-machine diagnosis & troubleshooting

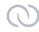

## Can't keep up with the speed of automation

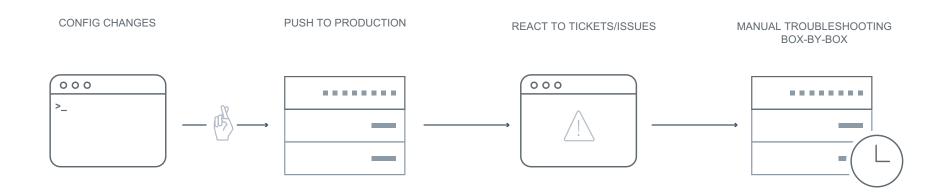

Existing tools do not offer closed-loop feedback

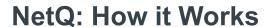

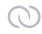

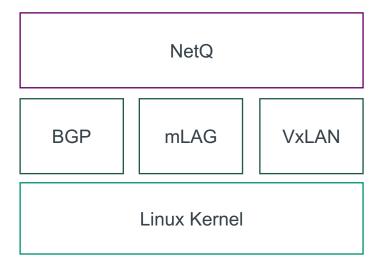

- NetQ Agent Subscribes to Linux Kernel Events
  - Interface State
  - MTU
  - Routes, MACs
- NetQ Agent Polls Routing Information
  - BGP and OSPF
  - Neighbor States
  - Error Conditions

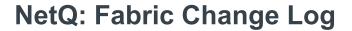

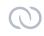

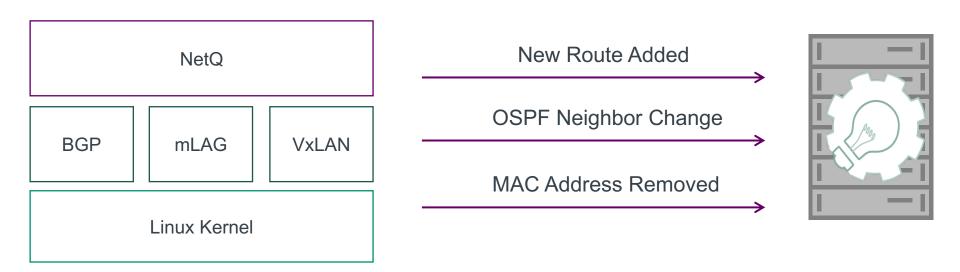

See state now or any point in the past

#### **NetQ: Advanced Notification**

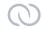

#### **NetQ Notifier Service**

## Automatically Alert on Check Failures

- Syslog
- ChatOps (Slack)
- ELK
- Splunk

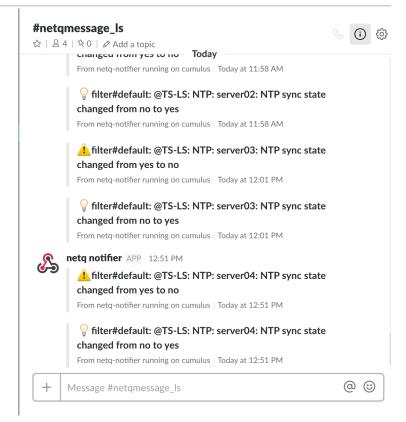

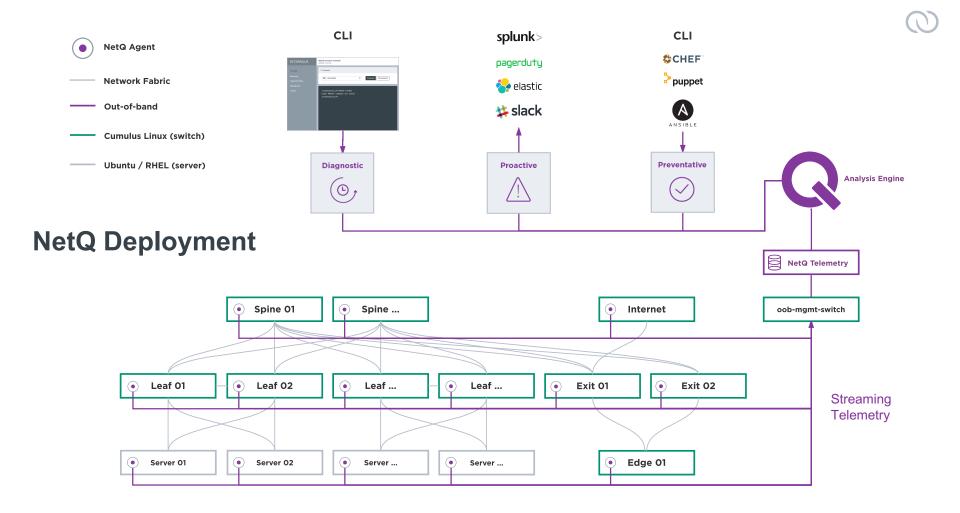

## Question

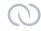

Who recently made a network change?

## **Question**

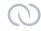

Who had no issues during that change?

#### What is CI / CD?

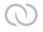

## Continuous Integration (CI):

A system where all changes are automatically tested before being pushed to production or seen by others

Continuous Delivery (CD):

Built on a CI system where changes are automatically pushed to production after tests past, often multiple times per day

Why aren't you doing this? Not for Everyone

## Types of tests

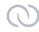

## Linting

Basic syntax checking

#### **Unit Test**

Testing specific functions or chunks of code

## Systems Test

- End to end testing
- Did the program do what I want?

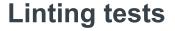

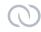

Great tools for software, not so much for network

Mainly test yaml (Ansible)

Enforce a style

Create good practices

Find dumb errors early

```
//.gitlab-ci.yml
6:4 error
10:4 error
12:7 error
15:4 error
17:7 error
20:1 error
20:1 error
wrong indentation: expected 2 but found 3 (indentation)
wrong indentation: expected 2 but found 3 (indentation)
wrong indentation: expected 5 but found 6 (indentation)
wrong indentation: expected 2 but found 3 (indentation)
wrong indentation: expected 2 but found 3 (indentation)
wrong indentation: expected 5 but found 6 (indentation)
too many blank lines (1 > 0) (empty-lines)
```

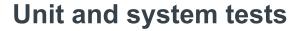

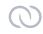

## Again, not a lot of great options

Software light years ahead of us

Likely to be combined tests for networking

## Multiple options, none perfect

- Stackstorm
- Roll your own (behave, python, ansible)
- Cumulus NetQ

## Important to validate state not just config

- Is the interface up
- AND do I see an LLDP peer

#### **Build tools**

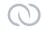

## Build tools enable CI/CD Pipelines

Magic duct tape

#### Common ones include

- Jenkins
- TravisCI
- Atlassian Bamboo
- GitLab CI

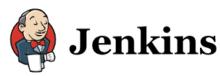

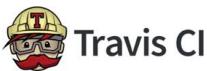

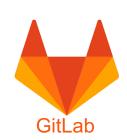

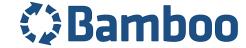

#### How it works

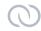

## git push signals build tool

Either github REST call (Jenkins) or agent (Gitlab)

## Build tool runs things

- Some built in macros for programming languages
- Custom scripts for the rest (networking)

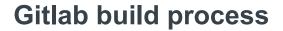

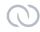

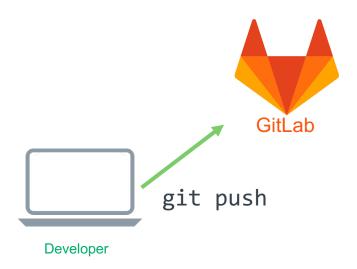

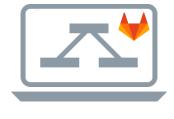

**Build Server** 

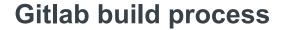

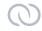

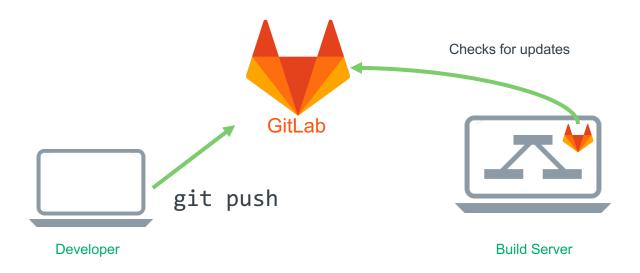

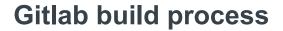

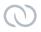

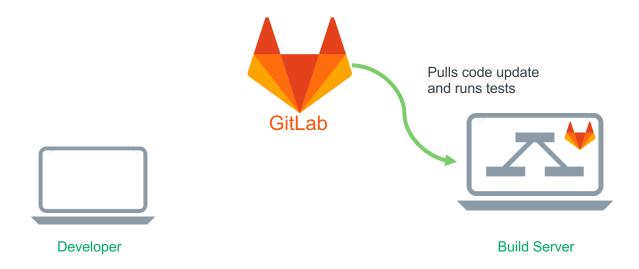

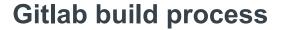

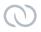

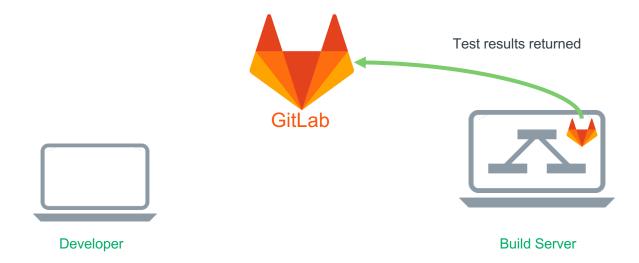

## .gitlab-ci.yml Virtualizing your network

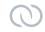

## Stages, before\_script, after\_script

- Stages run in order on success
- \*\_script run at each stage

## Script defines things to do

- Each script step is run on the build server
- Each step is a unique session
- Simple bash scripts are like duct tape

## Before/After scripts setup or cleanup

vagrant destroy -f

```
stages:
 - staging
 - production
staging:
 tags:
  - staging
 before script:
  - cd evpn
 stage: staging
 script:
  - sleep 25
  - netg check bgp
  - netg check mtu
  - netg check vxlan
production:
 tags:
  - production
  - cd evpn
 stage: production
 when: manual
 script:
  - sleep 10
```

## **Testing and experimentation**

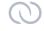

#### Virtualizing your network

#### Virtual Environment

- Cumulus VX
- Familiarizing with the OS

## Larger scale

- Vagrant
- Reference Topology
- Topology Generator

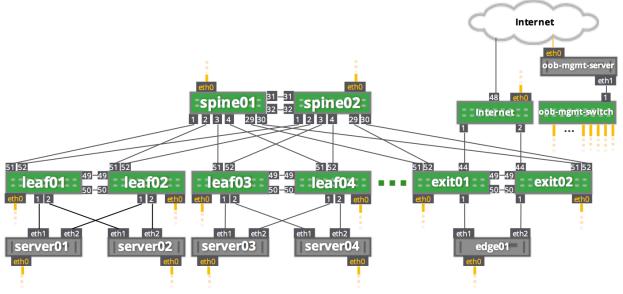

#### **Cumulus in the Cloud**

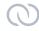

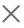

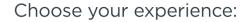

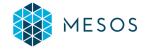

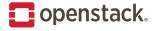

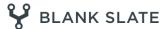

Mesos and Marathon both provide a platform as a service allowing you to explore how Cumulus Networks technology enhances a container deployment.

OpenStack Pike is deployed in a virtual data center that leverages Cumulus technology and the SDN built into Neutron in an end-to-end IP fabric.

Create your own journey with an unconfigured virtual data center. Use automation playbooks from Cumulus or use the blank slate to build your own.

**CHOOSE MESOS** 

CHOOSE OPENSTACK

CHOOSE BLANK SLATE

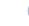

#### **Cumulus in the Cloud**

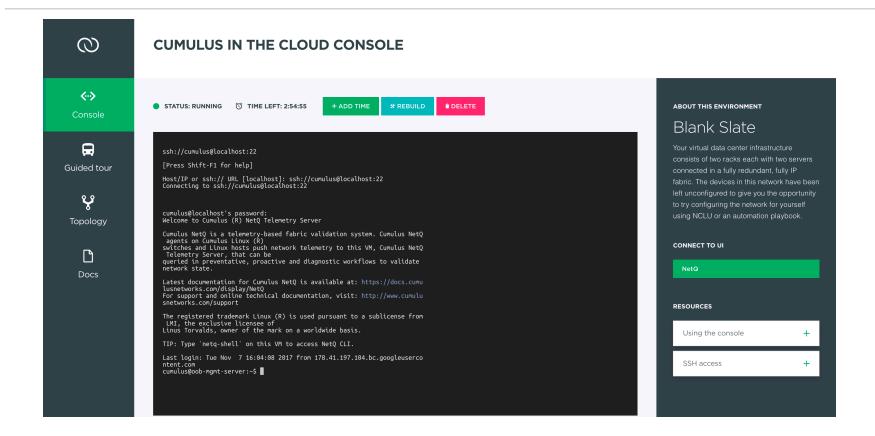

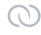

## **Cumulus in the Cloud**

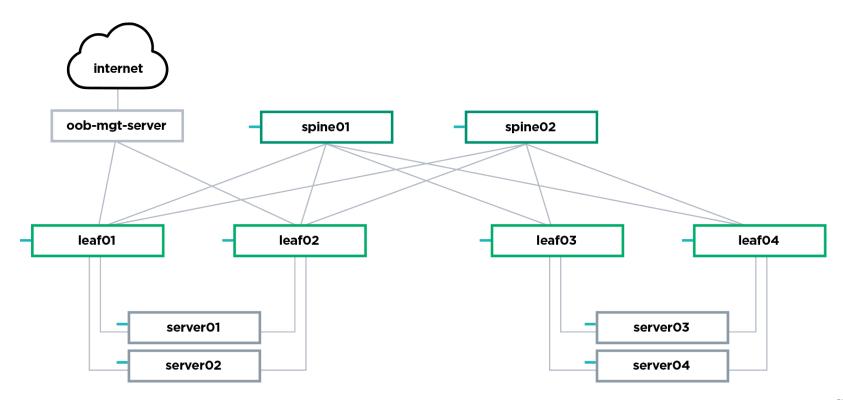

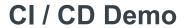

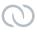

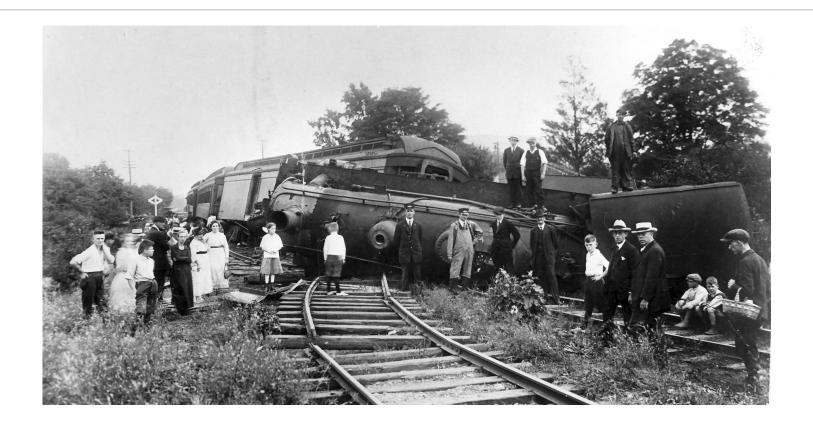

## **OCUMULUS**

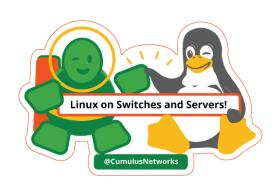

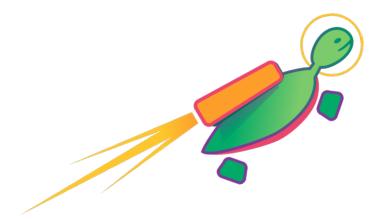

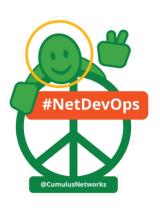

# Thank you!